## Package 'hdpca'

October 13, 2022

Type Package Title Principal Component Analysis in High-Dimensional Data Version 1.1.5 Date 2021-01-13 Author Rounak Dey, Seunggeun Lee Maintainer Rounak Dey <deyrnk@umich.edu> Description In high-dimensional settings: Estimate the number of distant spikes based on the Generalized Spiked Population (GSP) model. Estimate the population eigenvalues, angles between the sample and population eigenvectors, correlations between the sample and population PC scores, and the asymptotic shrinkage factors. Adjust the shrinkage bias in the predicted PC scores. Dey, R. and Lee, S. (2019) [<doi:10.1016/j.jmva.2019.02.007>](https://doi.org/10.1016/j.jmva.2019.02.007). **Depends** R  $(>= 3.0.0)$ License GPL  $(>= 2)$ Repository CRAN Imports lpSolve, boot

NeedsCompilation no

Date/Publication 2021-01-13 18:40:07 UTC

### R topics documented:

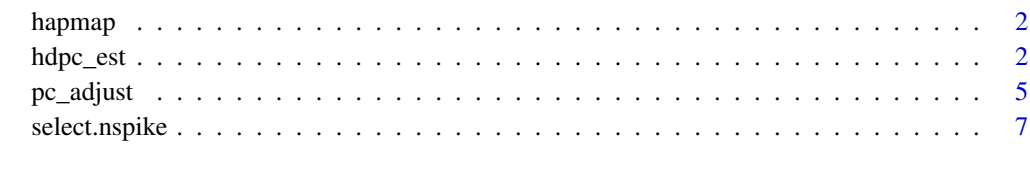

**Index** [9](#page-8-0)

#### <span id="page-1-0"></span>Description

The example dataset is from the Hapmap Phase III project ([https://www.ncbi.nlm.nih.gov/](https://www.ncbi.nlm.nih.gov/variation/news/NCBI_retiring_HapMap/) [variation/news/NCBI\\_retiring\\_HapMap/](https://www.ncbi.nlm.nih.gov/variation/news/NCBI_retiring_HapMap/)). Our training sample consisted of unrelated individuals from two different populations: a) Utah residents with Northern and Western European ancestry (CEU), and b) Toscans in Italy (TSI). We present the eigenvalues and PC scores obtained from performing PCA on the SNPs on chromosome 7.

#### Format

This example dataset is a list containing the following elements:

train.eval Sample eigenvalues of the training sample.

trainscore PC scores of the training sample. This has PC1 and PC2 scores for 198 observations.

testscore We obtained the predicted scores by leaving one observation out at a time, applying PCA to the rest of the data and then predicting the PC score of the left out observation. This has PC1 and PC2 scores of 198 observations.

nSamp Number of observations in the training set = 198.

nSNP Number of SNPs on chromosome 7.

<span id="page-1-1"></span>hdpc\_est *High-dimensional PCA estimation*

#### Description

Estimates the population eigenvalues, angles between the sample and population eigenvectors, correlations between the sample and population PC scores, and the asymptotic shrinkage factors. Three different estimation methods can be used.

#### Usage

```
hdpc_est(samp.eval, p, n, method = c("d.gsp", "l.gsp", "osp"),
n.spikes, n.spikes.max, n.spikes.out, nonspikes.out = FALSE, smooth = TRUE)
```
#### Arguments

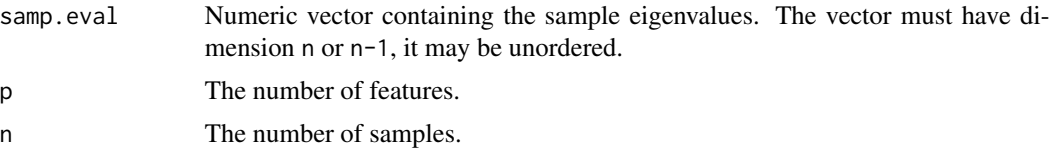

<span id="page-2-0"></span>hdpc\_est 3

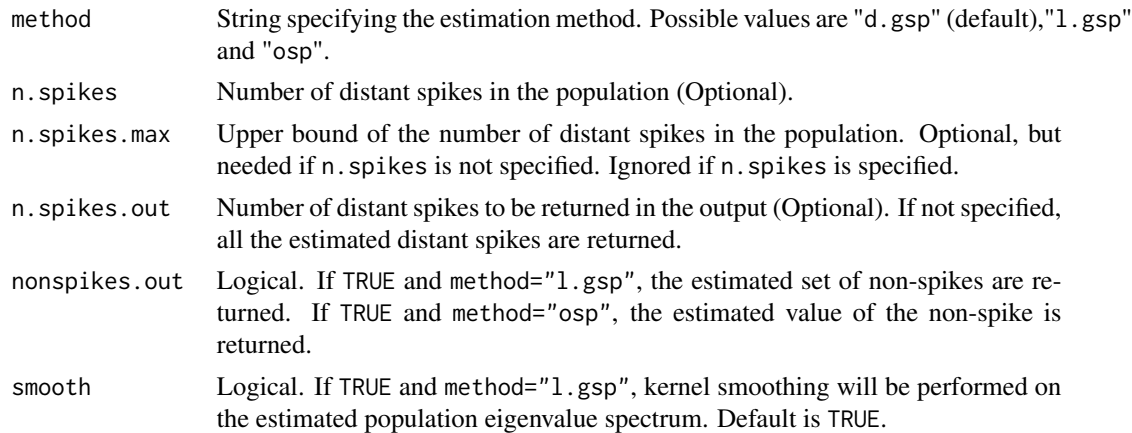

#### Details

The different choices for method are:

- "d.gsp": d-estimation method based on the Generalized Spiked Population (GSP) model.
- "l.gsp": λ-estimation method based on the GSP model.
- "osp": Estimation method based on the Ordinary Spiked Population (OSP) model.

At least one of n.spikes and n.spikes.max must be provided. If n.spikes is provided then n.spikes.max is ignored, else n.spikes.max is used to find out the number of distant spikes using [select.nspike](#page-6-1).

The argument nonspikes.out is ignored if method="d.gsp".

The argument smooth is useful when the user assumes the population spectral distribution to be continuous.

#### Value

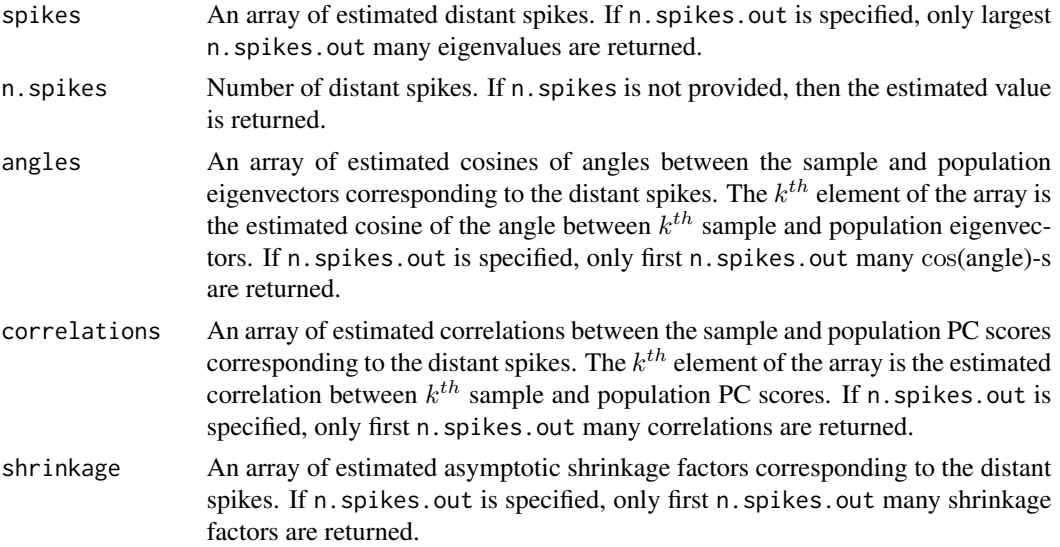

<span id="page-3-0"></span>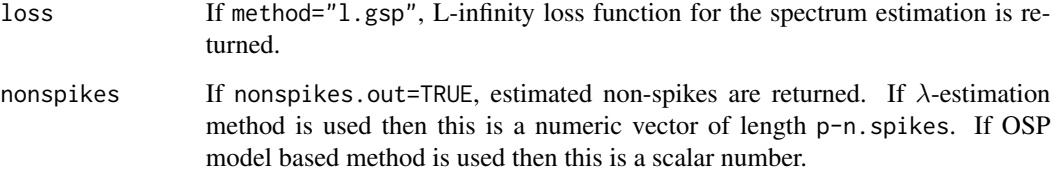

#### Author(s)

Rounak Dey, <deyrnk@umich.edu>

#### References

Dey, R. and Lee, S. (2019). *Asymptotic properties of principal component analysis and shrinkagebias adjustment under the generalized spiked population model.* Journal of Multivariate Analysis, Vol 173, 145-164.

#### See Also

[select.nspike](#page-6-1)[,pc\\_adjust](#page-4-1)

#### Examples

data(hapmap) #n = 198, p = 75435 for this data

```
####################################################
## Not run:
train.eval<-hapmap$train.eval
n<-hapmap$nSamp
p<-hapmap$nSNP
```

```
m<-select.nspike(train.eval,p,n,n.spikes.max=10,evals.out=FALSE)$n.spikes
out<-hdpc_est(train.eval, p, n, method = "d.gsp",
n.spikes=m, n.spikes.out=2, nonspikes.out = FALSE) #Output 2 spikes, no non-spike
```

```
out<-hdpc_est(train.eval, p, n, method = "l.gsp",
n.spikes=m, nonspikes.out = FALSE) #Output m many spikes, no non-spike
```

```
out<-hdpc_est(train.eval, p, n, method = "l.gsp",
n.spikes.max=10, nonspikes.out = TRUE) #Output all eigenvalues
```

```
out<-hdpc_est(train.eval, p, n, method = "osp",
n.spikes=m, n.spikes.out=2, nonspikes.out = TRUE) #Output m many spikes, no non-spike
```
## End(Not run)

<span id="page-4-1"></span><span id="page-4-0"></span>

#### Description

Adjusts the shrinkage bias in the predicted PC scores based on the estimated shrinkage factors.

#### Usage

```
pc_adjust(train.eval, p, n, test.scores, method = c("d.gsp", "l.gsp", "osp"),
n.spikes, n.spikes.max, smooth = TRUE)
```
#### Arguments

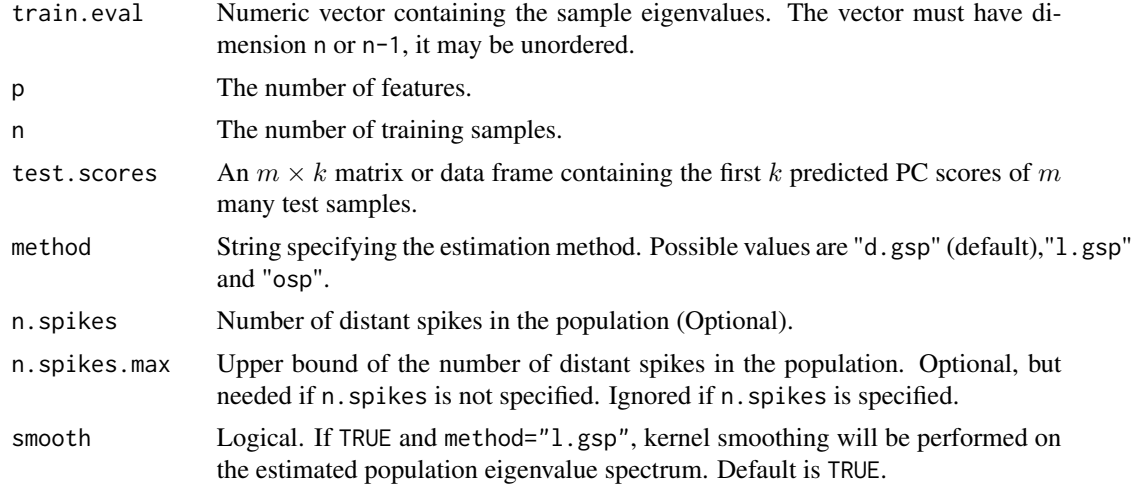

#### Details

The different choices for method are:

- "d.gsp": d-estimation method based on the Generalized Spiked Population (GSP) model.
- "l.gsp":  $\lambda$ -estimation method based on the GSP model.
- "osp": Estimation method based on the Ordinary Spiked Population (OSP) model.

The  $(i, j)^{th}$  element of test. scores should denote the  $j^{th}$  predicted PC score for the  $i^{th}$  subject in the test sample.

At least one of n.spikes and n.spikes.max must be provided. If n.spikes is provided then n.spikes.max is ignored, else n.spikes.max is used to find out the number of distant spikes using [select.nspike](#page-6-1).

The argument nonspikes.out is ignored if method="d.gsp" or "osp".

The argument smooth is useful when the user assumes the population spectral distribution to be continuous.

#### <span id="page-5-0"></span>Value

A matrix containing the bias-adjusted PC scores. The dimension of the matrix is the same as the dimension of test.scores.

A printed message shows the number of top PCs that were adjusted for shrinkage bias.

#### Author(s)

Rounak Dey, <deyrnk@umich.edu>

#### References

Dey, R. and Lee, S. (2019). *Asymptotic properties of principal component analysis and shrinkagebias adjustment under the generalized spiked population model.* Journal of Multivariate Analysis, Vol 173, 145-164.

#### See Also

[hdpc\\_est](#page-1-1)[,select.nspike](#page-6-1)

#### Examples

data(hapmap)

```
#n = 198, p = 75435 for this data
####################################################
## Not run:
#First estimate the number of spikes and then adjust test scores based on that
train.eval<-hapmap$train.eval
n<-hapmap$nSamp
p<-hapmap$nSNP
trainscore<-hapmap$trainscore
testscore<-hapmap$testscore
```

```
m<-select.nspike(train.eval,p,n,n.spikes.max=10,evals.out=FALSE)$n.spikes
score.adj.o1<-pc_adjust(train.eval,p,n,testscore,method="osp",n.spikes=m)
score.adj.d1<-pc_adjust(train.eval,p,n,testscore,method="d.gsp",n.spikes=m)
score.adj.l1<-pc_adjust(train.eval,p,n,testscore,method="l.gsp",n.spikes=m)
```

```
#Or you can provide an upper bound n.spikes.max
score.adj.o2<-pc_adjust(train.eval,p,n,testscore,method="osp",n.spikes.max=10)
score.adj.d2<-pc_adjust(train.eval,p,n,testscore,method="d.gsp",n.spikes.max=10)
score.adj.l2<-pc_adjust(train.eval,p,n,testscore,method="l.gsp",n.spikes.max=10)
```

```
#Plot the training score, test score, and adjusted scores
plot(trainscore,pch=19)
points(testscore,col='blue',pch=19)
points(score.adj.o1,col='red',pch=19)
points(score.adj.d2,col='green',pch=19)
```
## End(Not run)

<span id="page-6-1"></span><span id="page-6-0"></span>

#### Description

Estimates the number of distant spikes in the population based on the Generalized Spiked Population model. A finite upper bound (n. spikes.max) of the number of distant spikes must be provided.

#### Usage

```
select.nspike(samp.eval, p, n, n.spikes.max, evals.out = FALSE, smooth = TRUE)
```
#### Arguments

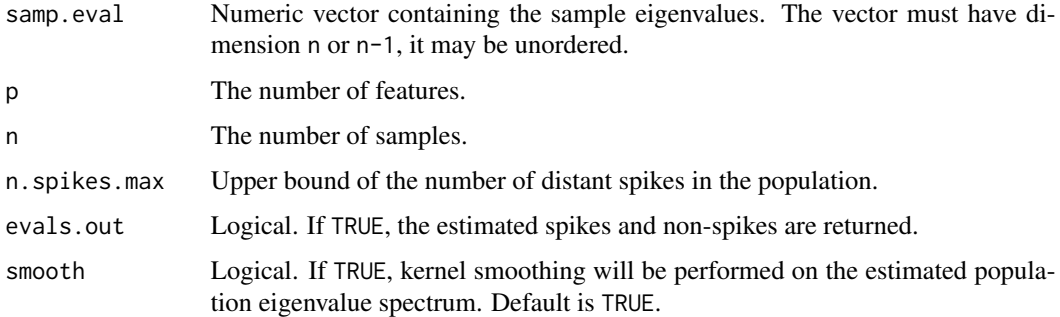

#### Details

The function searches between 0 and n. spikes.max to find out the number of distant spikes in the population. It also estimates both non-spiked and spiked eigenvalues based on the  $\lambda$ -estimation method.

The argument smooth is useful when the user assumes the population spectral distribution to be continuous.

#### Value

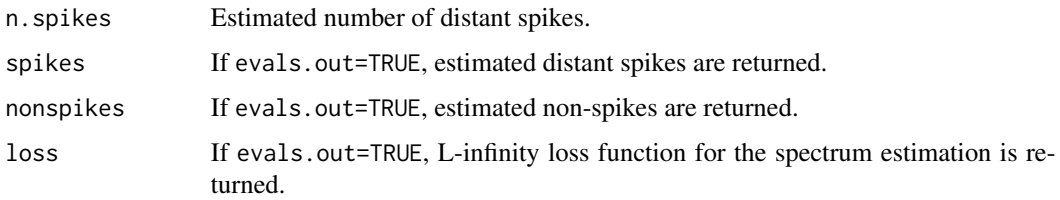

#### Author(s)

Rounak Dey, <deyrnk@umich.edu>

#### <span id="page-7-0"></span>References

Dey, R. and Lee, S. (2019). *Asymptotic properties of principal component analysis and shrinkagebias adjustment under the generalized spiked population model.* Journal of Multivariate Analysis, Vol 173, 145-164.

#### See Also

[hdpc\\_est](#page-1-1)[,pc\\_adjust](#page-4-1)

#### Examples

```
data(hapmap)
#n = 198, p = 75435 for this data
```

```
####################################################
## Not run:
#If you just want the estimated number of spikes
train.eval<-hapmap$train.eval
n<-hapmap$nSamp
p<-hapmap$nSNP
```
select.nspike(train.eval,p,n,n.spikes.max=10,evals.out=FALSE)

#If you want the estimated spikes and non-spikes out<-select.nspike(train.eval,p,n,n.spikes.max=10,evals.out=TRUE)

## End(Not run)

# <span id="page-8-0"></span>Index

∗ multivariate hdpc\_est, [2](#page-1-0) pc\_adjust, [5](#page-4-0) select.nspike, [7](#page-6-0) ∗ optimize hdpc\_est, [2](#page-1-0) select.nspike, [7](#page-6-0) hapmap, [2](#page-1-0) hdpc\_est, [2,](#page-1-0) *[6](#page-5-0)*, *[8](#page-7-0)*

pc\_adjust, *[4](#page-3-0)*, [5,](#page-4-0) *[8](#page-7-0)*

select.nspike, *[3](#page-2-0)[–6](#page-5-0)*, [7](#page-6-0)